# **Arrays and Strings**

Antonio Carzaniga

Faculty of Informatics Università della Svizzera italiana

March 1, 2016

# **Outline**

- General memory model
- Definition and use of pointers
- Invalid pointers and common errors
- **Arrays and pointers**
- **Strings**
- $\blacksquare$  The main function

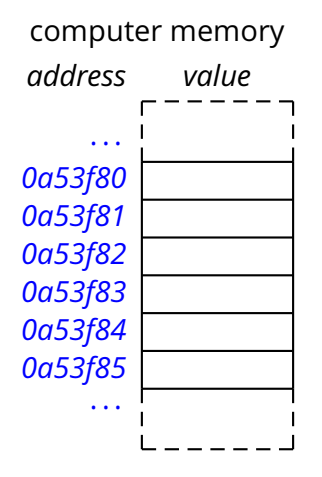

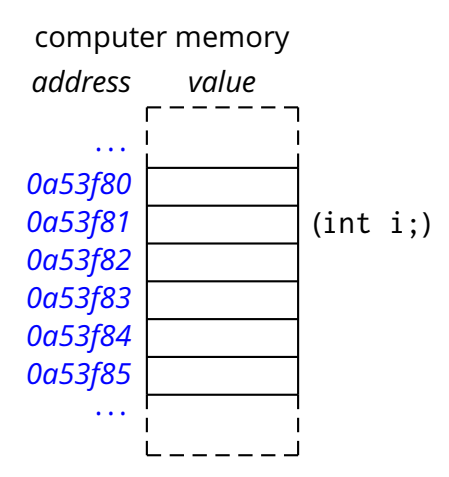

/\* an int variable \*/ int i;

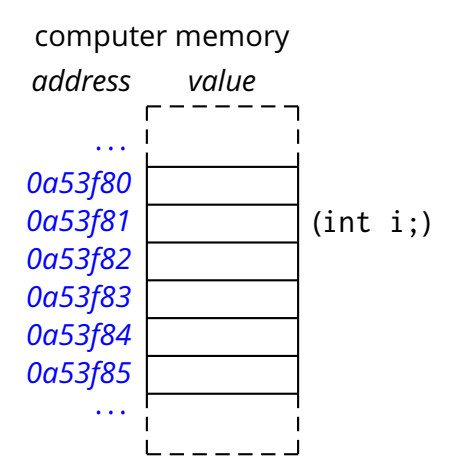

/\* an int variable \*/ int i;  $i = 5;$ 

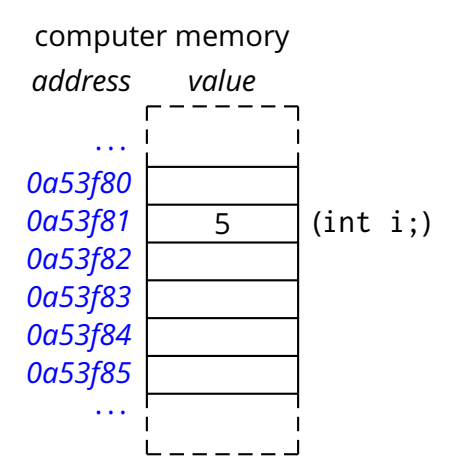

/\* an int variable \*/ int i;  $i = 5;$ 

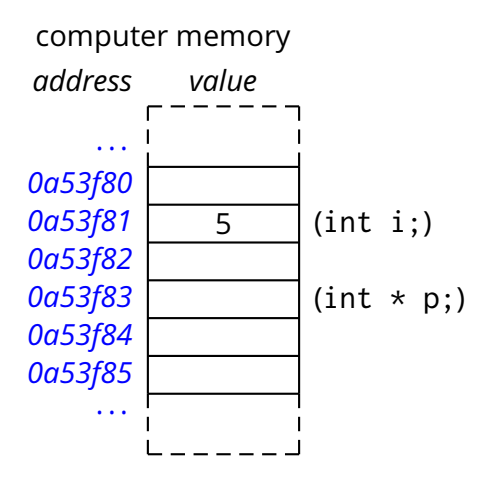

 $/*$  an int variable  $*/$ int i;  $i = 5;$ 

/\* pointer to an int \*/ int  $*$  p;

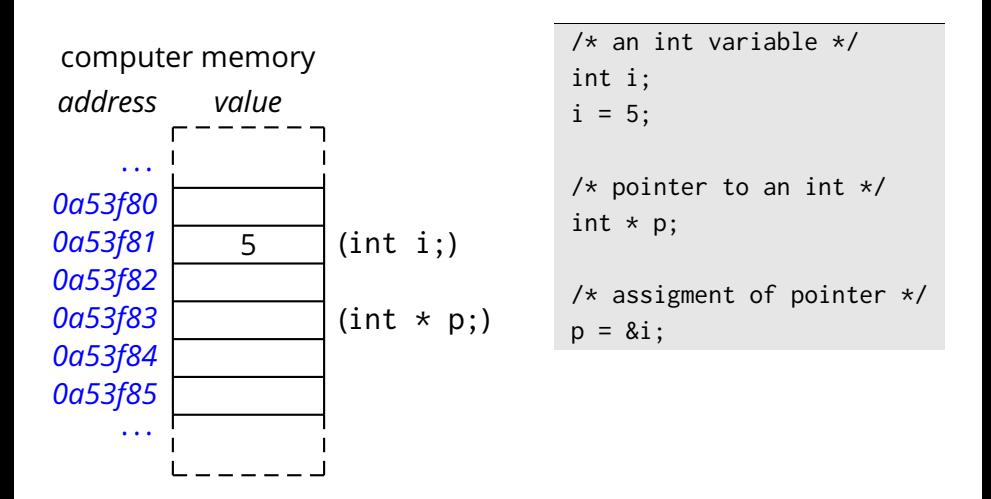

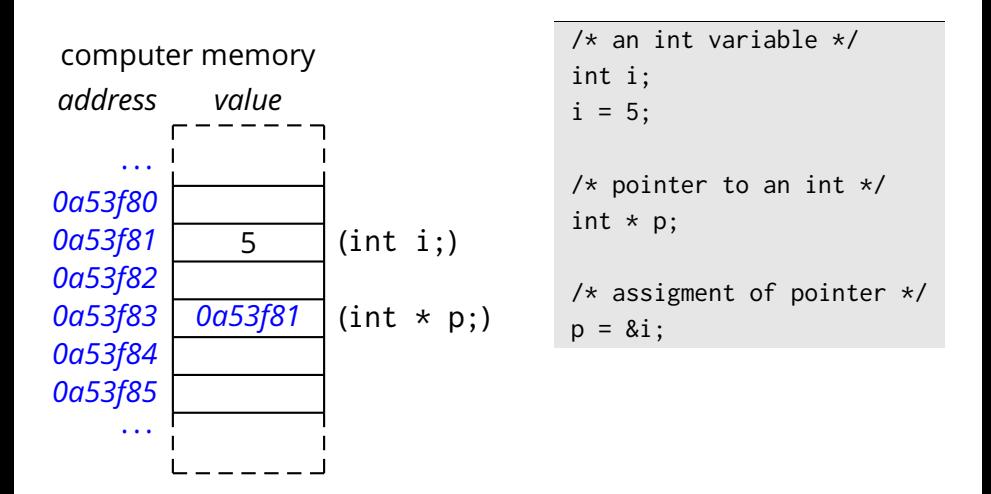

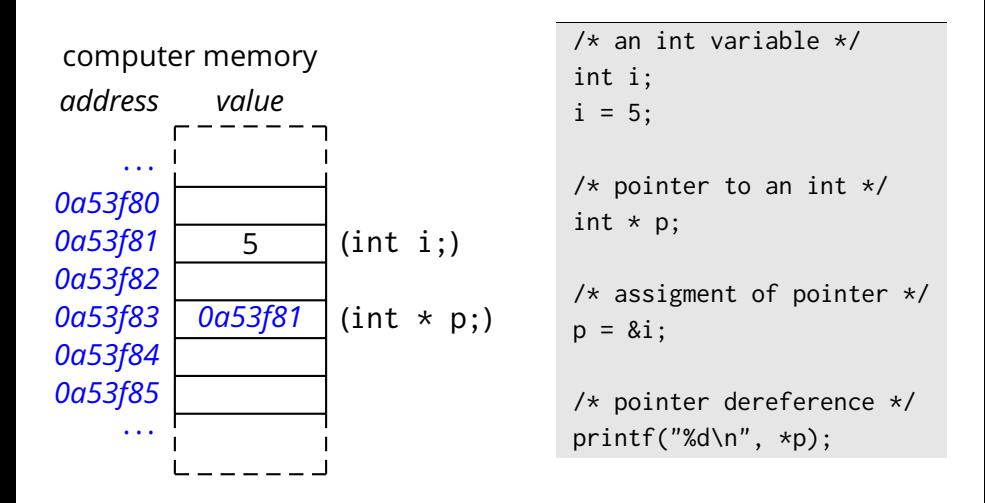

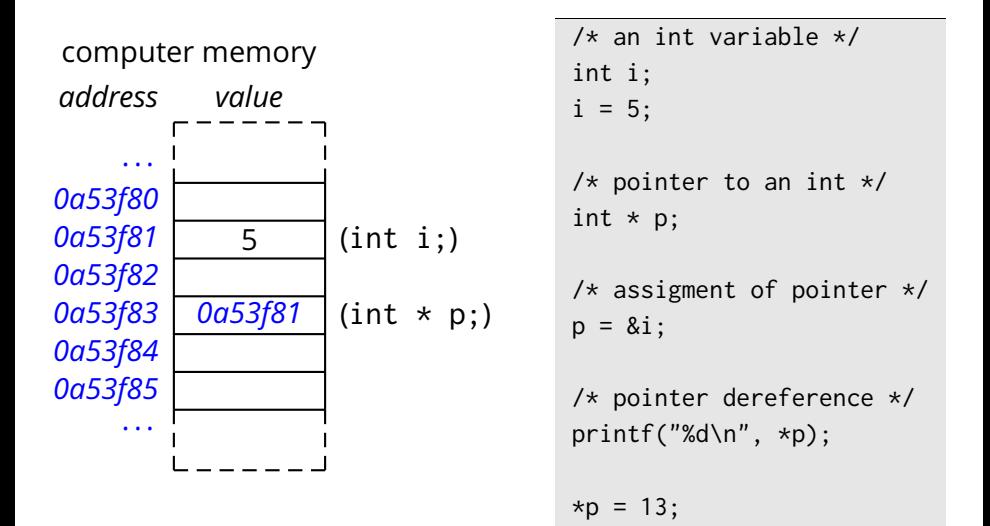

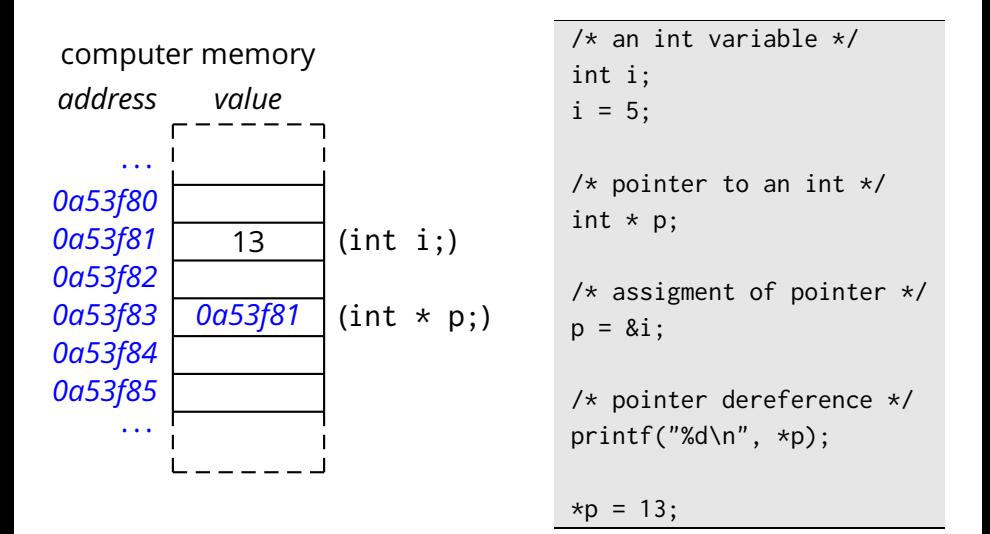

A *pointer* is an *object* holding a *memory address*

- A *pointer* is an *object* holding a *memory address*
	- $\triangleright$  of another object (including another pointer)
	- ► Pointers are **typed**

- A *pointer* is an *object* holding a *memory address*
	- $\triangleright$  of another object (including another pointer)
	- ► Pointers are **typed** 
		- ◮ e.g., a pointer to an int is *incompatible* with a pointer to a char

- A *pointer* is an *object* holding a *memory address*
	- $\triangleright$  of another object (including another pointer)
	- ► Pointers are **typed** 
		- ► e.g., a pointer to an int is *incompatible* with a pointer to a char

int  $*$  p; / $*$  pointer to an int  $*/$ char c; /\* a char variable \*/

 $p = \&c$ ; /\* type mismatch! \*/

#### **A** *pointer* is like any other variable

#### A *pointer* is like any other variable

◮ it can be assigned a value (of the same *pointer type*)

- **A** *pointer* is like any other variable
	- ◮ it can be assigned a value (of the same *pointer type*)
	- ► it can be "dereferenced" to read the "pointed" value

- **A** *pointer* is like any other variable
	- ◮ it can be assigned a value (of the same *pointer type*)
	- ▶ it can be "dereferenced" to read the "pointed" value
	- $\triangleright$  it can be "dereferenced" to write the "pointed" value

#### **A** *pointer* is like any other variable

- ◮ it can be assigned a value (of the same *pointer type*)
- $\triangleright$  it can be "dereferenced" to read the "pointed" value
- $\triangleright$  it can be "dereferenced" to write the "pointed" value

#### **Example:**

```
int main() \{int i = 123;
   int * p; /* pointer declaration */p = 8i; /* address-of operator */
   *p = 345; /* dereference operator */
   print(f("i=\%d\n', i);printf("*p=%d\n", *p);
}
```
#### **Pointers cause side-effects**

- $\blacktriangleright$  they should be used with special care
- ◮ at the same time they are *indispensable*

#### **Pointers cause side-effects**

- $\blacktriangleright$  they should be used with special care
- ◮ at the same time they are *indispensable*

**Example:** in C, *parameters are always passes by value* $\mathcal{L}_{\mathcal{A}}$ 

#### **Pointers cause side-effects**

- $\triangleright$  they should be used with special care
- ◮ at the same time they are *indispensable*

#### **Example:** in C, *parameters are always passes by value*

So, how do we get information *out* of a function, other than through its return value?

#### Pointers cause *side-effects*

- $\triangleright$  they should be used with special care
- ◮ at the same time they are *indispensable*

#### **Example:** in C, *parameters are always passes by value*

So, how do we get information *out* of a function, other than through its return value? Easy: by passing *pointers* to the function

#### **Pointers cause side-effects**

- $\triangleright$  they should be used with special care
- ◮ at the same time they are *indispensable*

#### **Example:** in C, *parameters are always passes by value*

So, how do we get information *out* of a function, other than through its return value? Easy: by passing *pointers* to the function

#### **Example:**

```
int main() {
   int i;
   printf("How old are you? ");
   scanf("%d", &i);
   printf("You look a little older than %d\n", i);
}
```
### **Exercise**

**Write (1) a C function called swap that swaps two integer** variables and (2) a small C program that uses the swap function

### **Exercise**

- **Write (1) a C function called swap that swaps two integer** variables and (2) a small C program that uses the swap function
	- **Hint:** the swap function takes two *pointers* as parameters

# **Exercise**

Write (1) a C function called swap that swaps two integer variables and (2) a small C program that uses the swap function

**Hint:** the swap function takes two *pointers* as parameters

■ Example

```
void swap(int * p1, int * p2) {
   *pi * = *p2;
   *p2 ^= *p1;
   *pi^* = *p2;
}
int main() \{int i = 7;
   int j = 13;
   swap(&i,&j);
   printf("i=%d i=%d\n", i, j);
}
```
**Pointers are "dangerous" because they can take only a** *restricted set of valid values*

- $\blacktriangleright$  set by the platform
- ◮ in and of themselves *meaningless to the application*
- $\rightarrow$  in general, you can not check whether a pointer is valid

**Pointers are "dangerous" because they can take only a** *restricted set of valid values*

- $\triangleright$  set by the platform
- ◮ in and of themselves *meaningless to the application*
- $\triangleright$  in general, you can not check whether a pointer is valid

#### **Example**

int  $*$  p;  $*p = 345$ ; /\* dereference on invalid pointer \*/

**Pointers are "dangerous" because they can take only a** *restricted set of valid values*

- $\triangleright$  set by the platform
- ◮ in and of themselves *meaningless to the application*
- $\rightarrow$  in general, you can not check whether a pointer is valid

#### **Example**

int  $*$  p;  $*p = 345$ ; /\* dereference on invalid pointer \*/

Dereferencing an invalid pointer causes *undefined behavior*

 $\blacksquare$  Pointers are "dangerous" because they can take only a *restricted set of valid values*

- $\triangleright$  set by the platform
- ◮ in and of themselves *meaningless to the application*
- $\triangleright$  in general, you can not check whether a pointer is valid

#### **Example**

int  $*$  p;  $*p = 345$ ; /\* dereference on invalid pointer \*/

Dereferencing an invalid pointer causes *undefined behavior*

In fact, using an invalid pointer may be an error even without dereferencing it (e.g., comparing pointers)

### **Pointer to** void

 $\blacksquare$  Special pointer type compatible with any other pointer type

 $\triangleright$  i.e., can be converted to/from any pointer type

```
#include <stdio.h>
int main() {
   int i;
   void * ptr = &i;
   int * i_ptr = ptr;
   int * i_ptr_2 = &i;
   if (i_{ptr} != i_{ptr_2}) {
       /* should never be the case */
       printf("Your system is broken!\n");
   }
}
```
# **Null Pointer**

#### The special "null" pointer *value*
## **Null Pointer**

#### ■ The special "null" pointer *value*

- $\triangleright$  integer constant expression with value 0
- or integer constant expression with value 0 cast to void  $*$
- $\triangleright$  or the NULL macro defined in  $\lt$ stddef.h>
- $\triangleright$  usable with any pointer type
	- $\triangleright$  0 and NULL convert to any pointer type
	- ► a null pointer of any type compares *equal* to 0 or NULL
- ◮ guaranteed to *never compare equal to any valid pointer*

### **Common Errors**

- Use of invalid pointers
	- $\blacktriangleright$  uninitialized pointer value
	- $\rightarrow$  pointer to a variable that has fallen out of scope
	- $\rightarrow$  pointer incremented beyond properly allocated boundaries
	- $\blacktriangleright$  "uninitialized"  $\neq$  NULL

**Uninitialized pointer** 

#### **Uninitialized pointer**

int  $*$  p;  $*p = 345;$  /\* p was not initialized! \*/

#### **Uninitialized pointer**

int  $*$  p;  $*p = 345;$  /\* p was not initialized! \*/

 $\blacksquare$  Pointer to a variable that has fallen out of scope

#### **Uninitialized pointer**

int  $*$  p;  $*p = 345$ ; /\* p was not initialized! \*/

#### $\blacksquare$  Pointer to a variable that has fallen out of scope

```
int * new_intp(int i) {
   int result = i;
   return &result;
}
int main() \{int * p = new\_intp(100);*p = 345; /* what is p pointing to?! */
}
```
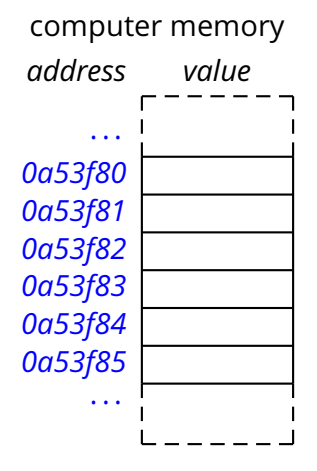

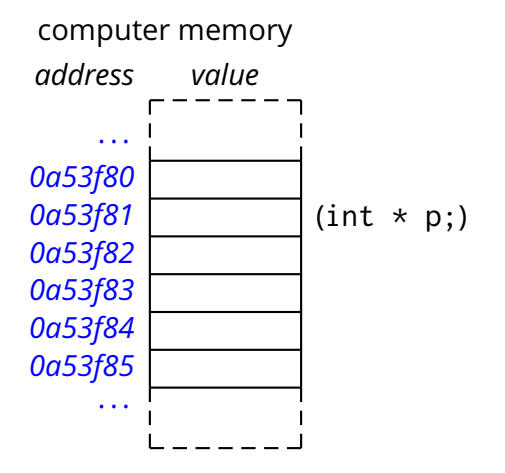

/\* pointer to an int \*/ int  $*$  p;

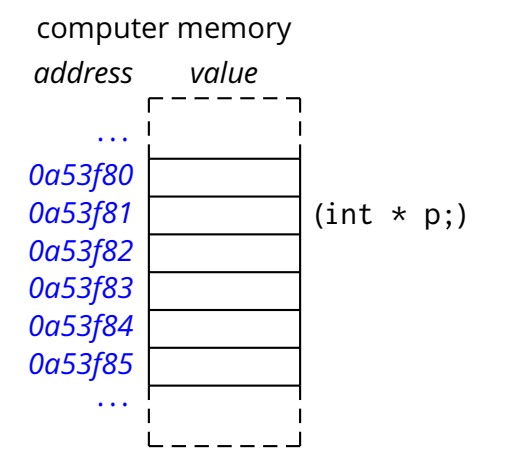

/\* pointer to an int \*/ int  $*$  p;  $*p = 13;$ 

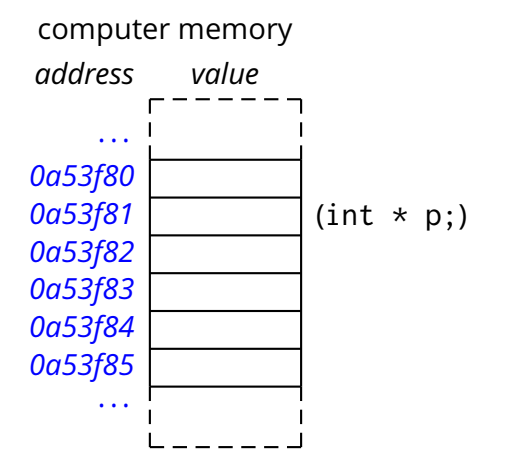

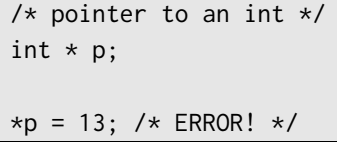

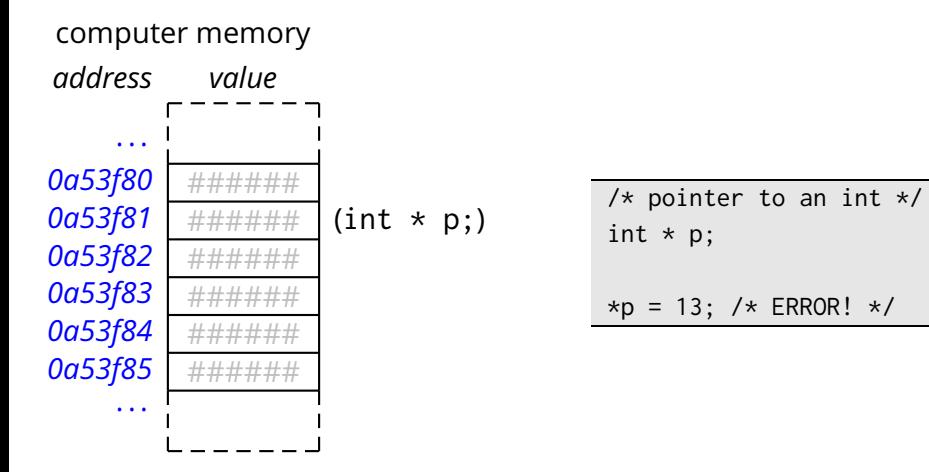

## **Arrays**

- An array (of type *T*) is a sequence of consecutive objects (of type *T*) that supports random access
	- ► by an *index* (starting at 0)
	- $\triangleright$  or through a pointer

## **Arrays**

■ An array (of type *T*) is a sequence of consecutive objects (of type *T*) that supports random access

- ► by an *index* (starting at 0)
- $\triangleright$  or through a pointer

#### **■** Example

```
int main() \{int v[100];
   int i;
   for (i = 0; i < 100; ++i) {
       v[i] = getchar();
       if (v[i] == EOF) break;}
   while (i >= 0) {
       putchar(v[i]);
       --i;
   }
}
```
## **Strings**

A *string* in C is a *zero-terminated* array of chars

## **Strings**

#### A *string* in C is a *zero-terminated* array of chars

 $\blacksquare$  Example

```
int main() \{char s[100];
   int i;
   for (i = 0; i < 99; ++i) {
       s[i] = getchar();
       if (s[i] == EOF || s[i] == ' \n) break;
   }
   s[i] = 0;
   printf("Ciao %s\n", s);
}
```
## **Strings**

#### A *string* in C is a *zero-terminated* array of chars

**Example** 

```
int main() \{char s[100];
   int i;
   for (i = 0; i < 99; ++i) {
       s[i] = getchar();
       if (s[i] == EOF || s[i] == ' \n) break;
   }
   s[i] = 0:
   printf("Ciao %s\n", s);
}
```
 $\blacksquare$  A string is represented by the pointer to its first character

## **Strings Literals**

We have already seen many string literals in this course.

## **Strings Literals**

We have already seen many string literals in this course.

```
#include <stdio.h>
int main() {
```

```
printf("Ciao!\n");
}
```
## **Strings Literals**

 $\blacksquare$  We have already seen many string literals in this course.

```
#include <stdio.h>
```

```
int main() \{printf("Ciao!\n");
}
```
 $\blacksquare$  A slightly more explicit example

```
#include <stdio.h>
int main() \{char * format;
   char * name;
   name = "James Bond";
   format = "My name is Bond--%s. \n";
   printf(format, name);
}
```
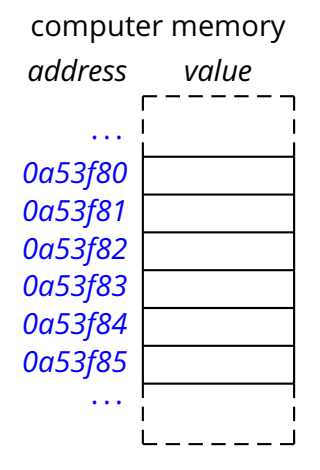

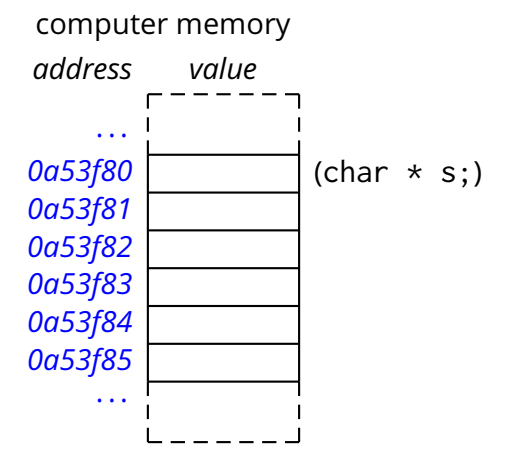

 $/* a pointer to char */$ char \* s;

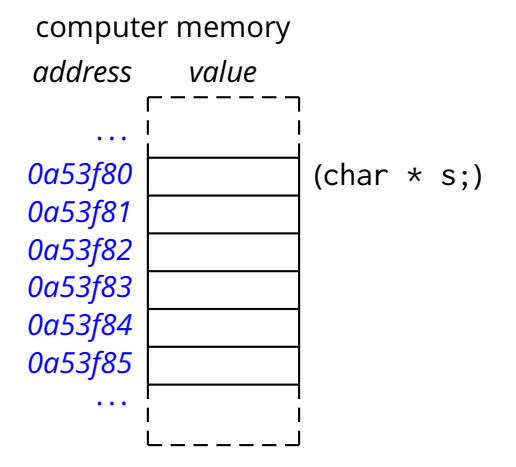

 $/* a pointer to char */$ char \* s;  $s = "bla":$ 

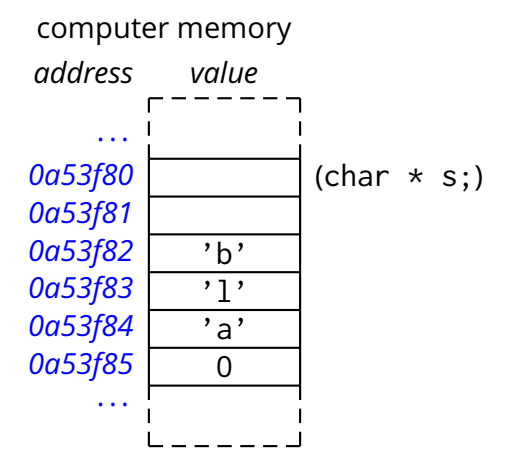

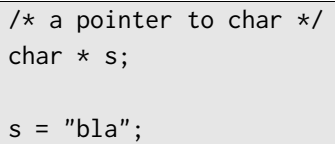

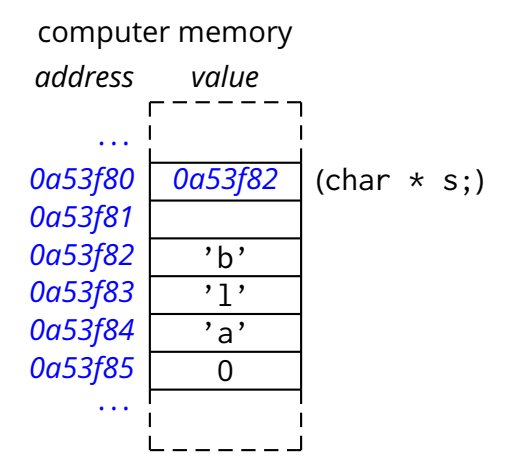

 $/* a pointer to char */$ char \* s;  $s = "bla":$ while  $(*s != 0)$  { putchar(\*s);  $++s;$ }

## **Exercise (1)**

- $\blacksquare$  Implement a string comparison function stringequal
- stringequal takes two strings as pointers to characters and returns true if and only if the two strings are equal

```
int stringequal(char * s1, char * s2);
```
**Input/Output of array of bytes and strings** 

**Input/Output of array of bytes and strings** (what's the difference?)

- $\blacksquare$  Input/Output of array of bytes and strings (what's the difference?)
- $\blacksquare$  Reading an array of bytes with fgets

```
#include <stdio.h>
int main() {
   char buffer[100];
   while(fgets(buffer, 100, stdin))
       printf("I just read this: %s\n", buffer);
}
```
- Input/Output of array of bytes and strings (what's the difference?)
- Reading an array of bytes with fgets

```
#include <stdio.h>
int main() {
   char buffer[100];
   while(fgets(buffer, 100, stdin))
       printf("I just read this: %s\n", buffer);
}
```
- $\blacksquare$  stdin is the predefined input stream
- **F** fgets produces a C string (i.e., terminated by 0)
- **F** fgets reads the input up to EOF, end of line, or the given number of characters (e.g., 100), whichever comes first

#### Reading an array of bytes with fread

```
#include <stdio.h>
int main() \{char buffer[100];
   size_t size; /* size_t is an integer type */
   size = freq(buffer, 1, 100, stdin);if (size == 0) {
       fprintf(stderr, "Error or end of input\n");
   } else {
       fprintf(stdout, "%zu bytes read\n", size);
   }
}
```
# Reading an array of bytes with fread

 $size = freq(buffer, 1, 100, stdin);$ 

- $\blacksquare$  fread reads end of line bytes as every other byte
- $\blacksquare$  fread reads up to 100 elements of size 1 (byte)
- $\blacksquare$  fread does not append a 0 (byte) at the end
- stdout and stderr are the predefined output and error streams

#### Reading numbers and other elements with scanf

```
#include <stdio.h>
int main() {
   unsigned int x, y;
   char battlefield[20][20];
   /* \dots */puts("coordinates? ");
   if (scanf("%ud%ud", &x, &y) == 2 && x < 20 && y < 20) {
       switch(battlefield[x][y]) {
       case 'S': /* ship \ldots */
       case 'w': /* water ... */
       }
   } else {
       puts("bad input!\n");
   }
}
```
scanf reads a number of fields according to the given format scanf returns the number of successfully read fields

## **Arrays and Pointers**

- Arrays are made of *contiguous elements in memory*
	- $\rightarrow$  given the address of the first element, we can point to all other elements

## **Arrays and Pointers**

- Arrays are made of *contiguous elements in memory*
	- $\rightarrow$  given the address of the first element, we can point to all other elements

#### **Example:**

```
int main() {
     int v[100];
     int * p;
     for(p = &(v[0]); p != &(v[100]); ++p)
         if ((*p = getchar()) == EOF) {
             --p;break;
         }
     while (p := v)putchar(*--p);
}
```
### **Arrays and Pointers (2)**

■ Another example

### **Arrays and Pointers (2)**

#### ■ Another example

```
void printchar_string(const char * s) {
   for (\; *s \; != \; '\0'; \; ++s)putchar(*s);
}
int main(int argc, char *argv[]) {
   int i;
   for (i = 0; i < argc; ++i) {
       printchar_string("Argument: ");
       printchar_string(argv[i]);
       printchar_string("\n");
    }
   return 0;
}
```
## **Arrays and Pointers (3)**

- The *name* of an array can be used (in an expression) to represent the pointer to the array
	- $\blacktriangleright$  i.e., the pointer to the first element

## **Arrays and Pointers (3)**

- **The** *name* of an array can be used (in an expression) to represent the pointer to the array
	- $\triangleright$  i.e., the pointer to the first element
- Given a declaration
	- int A[100];

The following expressions are equivalent

int  $*$   $p = A$ ; int  $* p = \& (A[0])$ ;

### **const Pointers**

The const keyword means that the value can not be modified

#### const **Pointers**

 $\blacksquare$  The const keyword means that the value can not be modified

```
\triangleright which value?
```

```
void printchar_string(const char * s) {
   while (*s != '\\0') {
       putchar(*s); /* no modifications here? */
      ++s; /* definitely a modification. */
   }
}
```
#### const **Pointers**

 $\blacksquare$  The const keyword means that the value can not be modified

```
\triangleright which value?
```

```
void printchar_string(const char * s) {
   while (*s != '\\0') {
       putchar(*s); /* no modifications here? */
      ++s; /* definitely a modification. */
   }
}
```
What about this example?

```
void clear_string(const char * s) {
    while (*s != '\\0') {
        \stars = ' ':+<i>+s</i>;}
}
```

```
int http_request(const char * method,
               int pcount,
               const char *args[]) {
   /* \dots */
```
#### Anatomy of a function definition

```
int http_request(const char * method,
               int pcount,
               const char *args[]) {
   /* \dots */
```
 $\blacktriangleright$  return type

```
int http_request(const char * method,
               int pcount,
               const char *args[]) {
   /* \dots */
```
- $\blacktriangleright$  return type
- $\blacktriangleright$  function name

```
int http_request(const char * method,
               int pcount,
               const char *args[]) {
   /* \dots */
```
- $\blacktriangleright$  return type
- $\blacktriangleright$  function name
- $\triangleright$  formal parameters

```
int http_request(const char * method,
               int pcount,
               const char *args[]) {
   /* \dots */
```
- $\blacktriangleright$  return type
- $\blacktriangleright$  function name
- $\triangleright$  formal parameters
- $\blacktriangleright$  body

## **Declaring Functions**

A function must be at least *declared* before it is used

## **Declaring Functions**

A function must be at least *declared* before it is used

```
int http_request(const char * method,
                int pcount,
                const char *args[]); /* no body */
int main() \{/* \dots */http_request("GET", 0, NULL);
   /\star ... \star/}
int http_request(const char * method,
                int pcount,
                const char *args[]) {
   /* function definition is here! */
}
```
## **Exercise (2)**

- Implement a function two times that reads a word of up to 1000 characters from the standard input and returns *true* if the given string consists of the concatenation of two identical substrings
- $\blacksquare$  Test this function by writing a little program that reads a word of up to 1000 characters from the standard input and outputs "YES" or "NO" according to the result of the twotimes function applied to the input word

## **Exercise (3)**

#### ■ What is the output of the following program?

```
void f(char * s) {
   char p;
   unsigned int c;
   while(\stars != 0) {
       c = 1;p = *s;
       for (+s; *s == p; ++s) {
           ++c:
       }
       printf(" %d", c);
   }
   putchar('\n');
}
int main() {
   f("mamma, ciaaaaao!");
   /\star ... \star/}
```
 $\blacksquare$  The main function takes two parameters

 $\blacksquare$  The main function takes two parameters

```
int main(int argc, char *argv[]) {
   int i;
   printf("You gave me %d parameters:\n", argc);
   for (i = 0; i < argc; ++i)printf("argv[%d] = %s\n", i, argv[i]);
   return 0;
}
```
 $\blacksquare$  The main function takes two parameters

```
int main(int argc, char *argv[]) {
   int i;
   printf("You gave me %d parameters:\n", argc);
   for (i = 0; i < argc; ++i)printf("argv[%d] = %s\n", i, argv[i]);
   return 0;
}
```
 $\blacksquare$  argy is an array of strings

 $\blacksquare$  argc is the length of the array

 $\blacksquare$  main returns an integer value

 $\triangleright$  in general a 0 return value means "completed successfully"

## **Exercise (4)**

■ Write a program called sortlines that reads one line at a time from the standard input, and outputs the sequence of words in each line sorted in lexicographical order. A *word* is a (maximal) contiguous sequence of alphabetic characters as defined by the isalpha library function. The output sequence for each line should be printed on a single line with each word separated by one space. An input line is guaranteed to be up to 1000 characters.

## **Homework Assignment**

**Implement a program that takes a string as a command-line** parameter, reads the standard input, and returns 0 if the given string is found in the input stream.

## **Homework Assignment**

- **Implement a program that takes a string as a command-line** parameter, reads the standard input, and returns 0 if the given string is found in the input stream.
- **More interesting variant:** Implement a program that takes one or more strings as a command-line parameters, reads the standard input, and returns 0 if all the given strings are found in the input stream.